# Gain Control of your Home Network using Pi-hole

Eric Dunn

2023 December 05

# If something is free, you are the product, and **You** are big business!

- April 2021, Apple disabled unique identifier tracking on their devices by default. The result:
  - In 2021, Snap, Facebook, Twitter and YouTube were estimated to have lost about \$10 **billion** in total because of this change.
  - In early 2022, Meta said it alone stood to lose \$10 billion!

"What Google's multibillion payment to Apple says about privacy", Zeynep Tufekci, New York Times

- Companies have BIG financial incentives to
  - Advertise to you
  - Know all about you

#### What the Result?

- Ads Everywhere
  - Obtrusive Ads
  - Slow loading ads
  - Consumes Internet bandwidth
- Tracking
  - You can pay to stop seeing ads, but tracking...
- Illicit Activities
  - Bitcoin miners
  - Phishing / malware
- It's Not Just Windows devices
  - What are all the devices on your network doing?
  - Where are they sending data?

#### Pi-hole comes to the Rescue!

- Network-wide blocking of web ads, trackers, and telemetry collection.
  - Free and open source software
  - Minimal hardware requirements
  - Works right out of the box
  - Very powerful / configurable

#### Benefits

- Ads and tracking requests get null response from the PiHole DNS server
  - No waiting for ads to load
  - Reduces traffic on your Internet backhaul
  - Less clutter on web pages
  - Faster, more private Internet
- Caching DNS server
- Works for all devices on your network
- Excellent visibility into your local network (Statistics!)

### PiHole runs on almost any hardware

- Windows 11 PC: <a href="https://tinyurl.com/3sa6p3nd">https://tinyurl.com/3sa6p3nd</a>
- MAC: <a href="https://www.imore.com/how-run-pi-hole-your-mac">https://www.imore.com/how-run-pi-hole-your-mac</a>
- Raspberry PI
  - Low cost linux server
    - Pi Zero W (\$15)
    - >4GB microSD Card
    - Ethernet dongle (\$15)
  - Low power (5W-10W as shown)
  - Raspberry PI 4 with Ethernet ports available for \$35 and up.

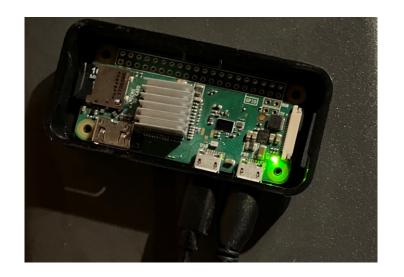

# Network topology

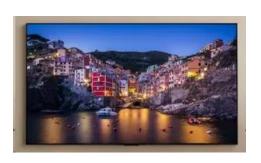

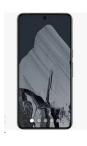

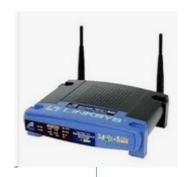

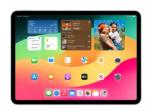

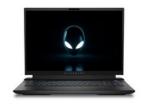

Fixed IP

Pihole DNS Server

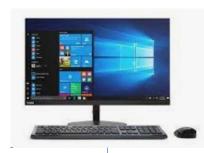

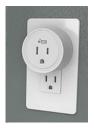

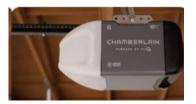

LAN

Router

Internet

# Steps to get Pi-hole up and running

- Setup a Raspberry PI server
  - Instructions at <a href="https://www.raspberrypi.com/software/">https://www.raspberrypi.com/software/</a>
  - Burn Raspberry Pi OS install onto micro SD card.
  - Insert the micro SD card into a raspberry PI
  - Boot and complete configuration and update process.
- Install Pi-hole
  - Instructions at <a href="https://pi-hole.net/">https://pi-hole.net/</a>
  - Open a terminal window on the Raspberry Pi, and type curl –sSL <a href="https://install.pi-hole.net">https://install.pi-hole.net</a> | bash
- Configure your router to use the new pi-hole server as your DNS server
- Start enjoying faster, more private Internet!

#### Nice to haves:

- Set up a cron job to keep Pi-hole up-to-date
  - 00 \* \* 1 sudo pihole -up
- Use Windows Remote Desktop for headless/remote access
  - sudo apt install xrdp
  - ...or use ssh for command line

#### Other considerations...

- When content and ads are served from the same domain
  - Netflix / YouTube
  - BlackList is more complicated
- Web browsers using DNS over HTTPS (DoH!)
  - Secure mode that can be enabled in browsers
  - DNS served by Microsoft/Google servers
  - Not enabled by default—for now
- RaspberryPi server has other used
  - Desktop, media server, http server, etc.
  - Software development

# Home Internet Case Study

- Statistics
  - Percentage Blocked typically 5% 35%
  - Cache hit rate around 25% of queries serviced from cache
  - Per device activity Some are chatty
- Blocking controls
  - Enable / disable
  - Whitelisting
  - Blacklisting
- Adlists
- Groups
- Upstream DNS configuration many options

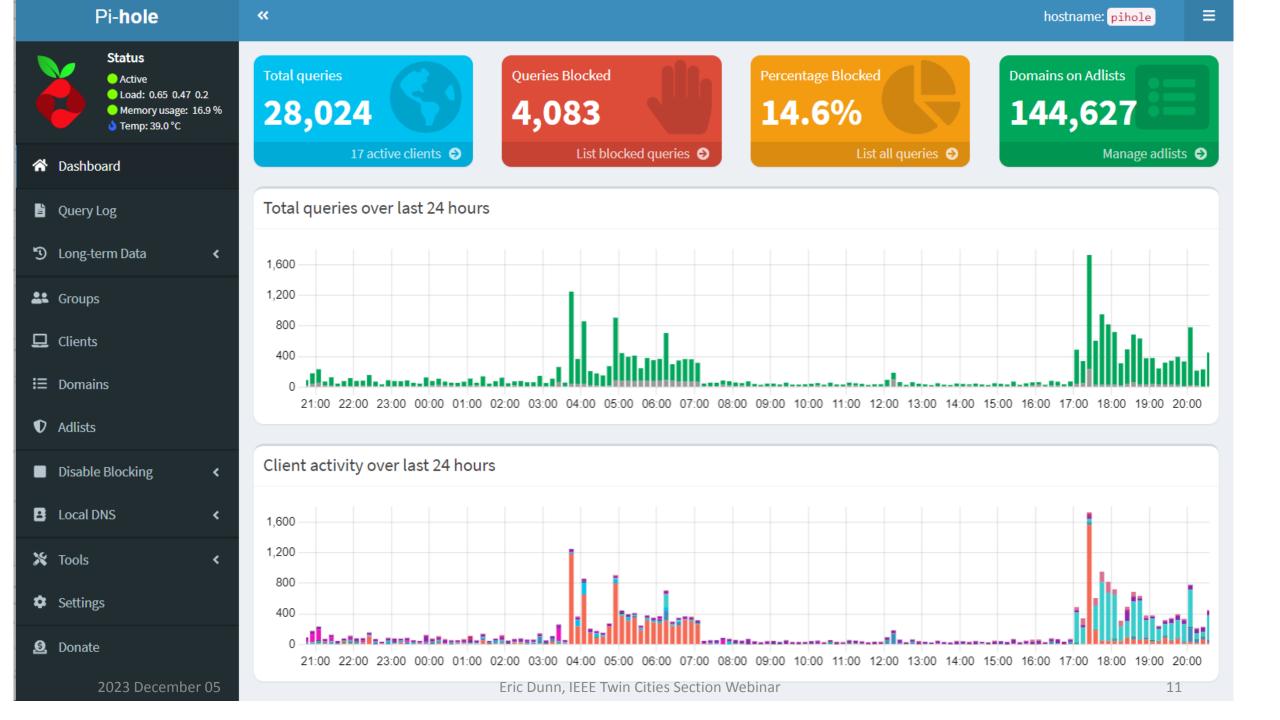

# Thank You